## **Student Teachers**

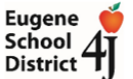

Student teachers are only allowed access to students via 3rd party apps and/or access to Synergy **if** they have completed the process our district put in place for student teachers for obviously important reasons – They are in contact with HR, they have completed all 4 requirements with HR (Background Check, Safe Schools, FERPA and Confidentiality Agreement) and they are issued a 4J email account as the final component.

**I will verify with HR first and I do not add student teachers as Staff in Synergy nor process their Synergy account applications until all the above components are completed.** 

## **You should NEVER create Staff records for student teachers on your own based on your teachers' or admin's request.**

When the student teacher and/or their advising teacher reaches out to you (secretary/registrar), ask them what the advising teacher wants their student teacher to access. Review the two possibilities below and send your request to [sis@4j.lane.edu](mailto:sis@4j.lane.edu) with the required information.

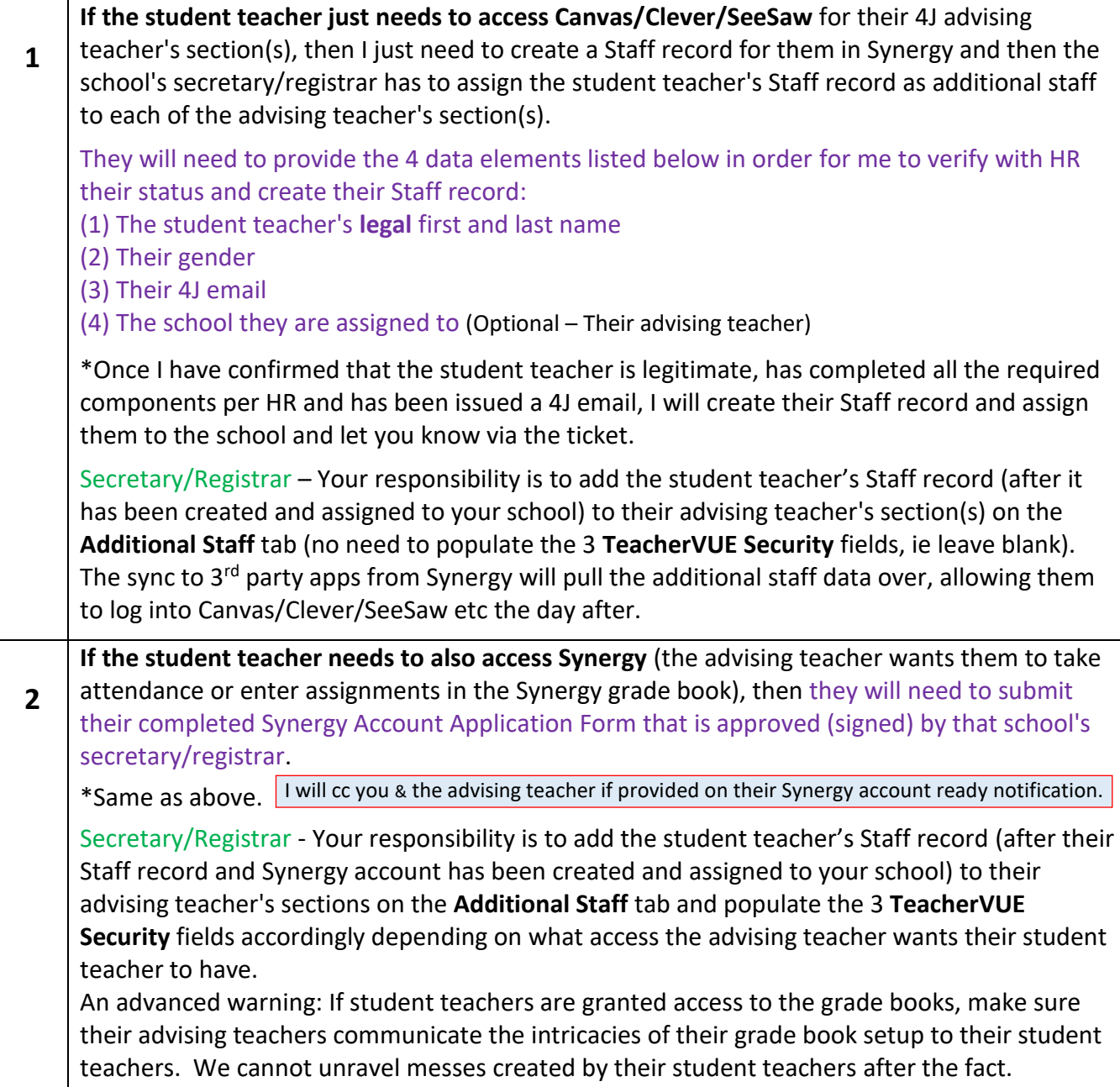